# New York's 529 College Savings Program *Direct Plan* **Exchange/Future Contribution (Allocation) Form**

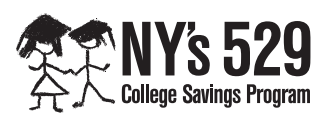

- You can easily exchange existing assets or change your future contribution allocation online at **www.nysaves.org**.
- Complete **Section 2** to exchange existing assets to a new investment option. **You can do this twice per calendar year**.
- Complete **Section 3** to change your allocation instructions for future contributions.
- Print clearly, preferably in capital letters and black ink.

Forms can be downloaded from our Web site at **www.nysaves.org**. Or you can call us toll-free to order any form—or get assistance in filling out this one—at **1-877-NYSAVES** (1-877-697-2837) on business days from 8 a.m. to 8 p.m., Eastern time. Return this form and any other required documents in the enclosed postage-paid envelope, or mail to: **New York's 529 College Savings Program** *Direct Plan***, P.O. Box 55440, Boston, MA 02205-8323**. For overnight delivery or registered mail, send to: **New York's 529 College Savings Program** *Direct Plan***, 95 Wells Avenue, Suite 155, Newton, MA 02459-3204**.

# **1. Account Information**

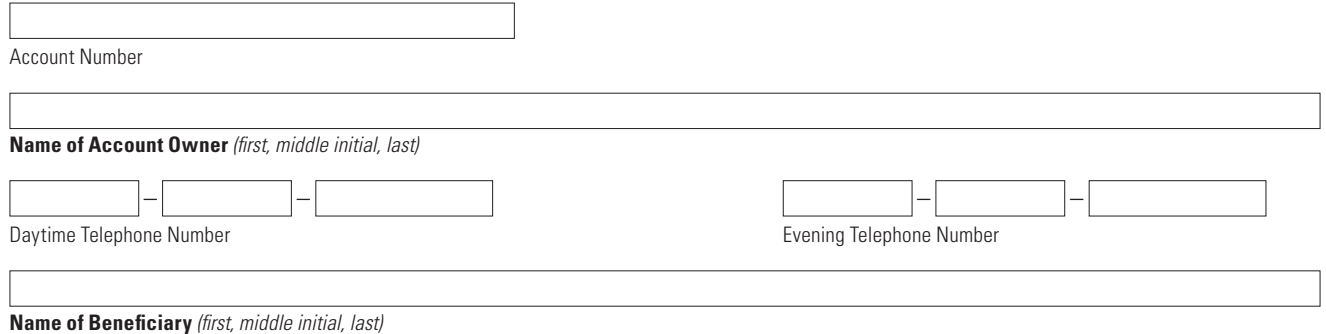

### **REMEMBER TO SIGN IN SECTION 4.**

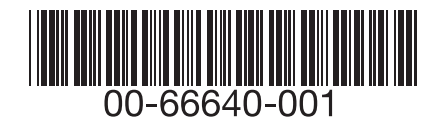

**1**

# **2. Exchange Instructions**

- Complete this section to move existing assets from one investment to another.
- You may **choose up to five options** and/or portfolios for your account. You must **allocate at least 5% of your contribution**  to each investment you choose.
- For more information on the investment options, refer to the Disclosure Booklet and Tuition Savings Agreement (available at **www.nysaves.org**) or call us at **1-877-NYSAVES** (1-877-697-2837).

**Note:** This exchange instruction applies only to assets currently held in your account; it will not change the allocation of your future contributions.

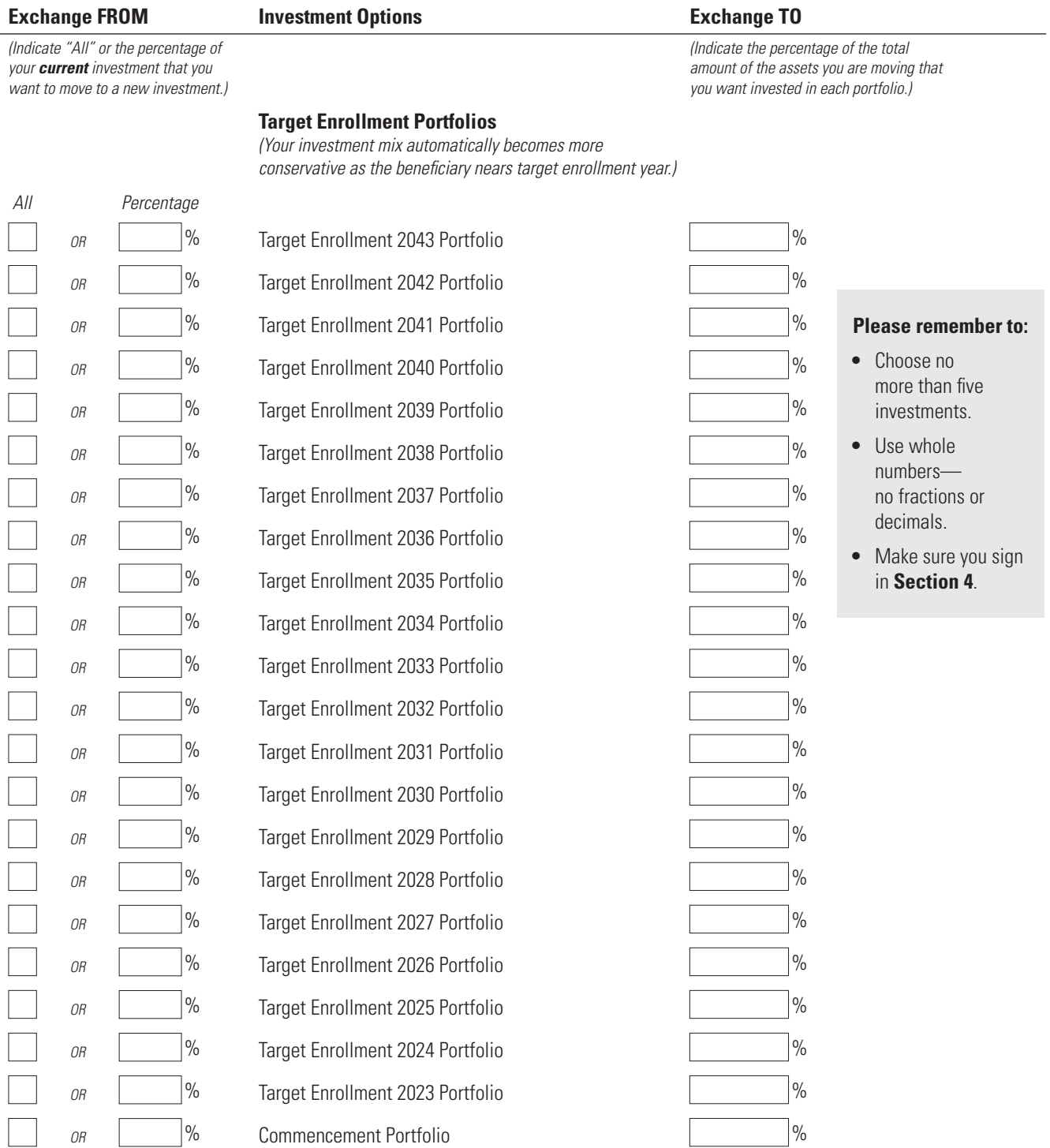

#### **Individual Portfolios**

*(Your investment mix changes only on your instructions.)*

### **Stock Portfolios:**

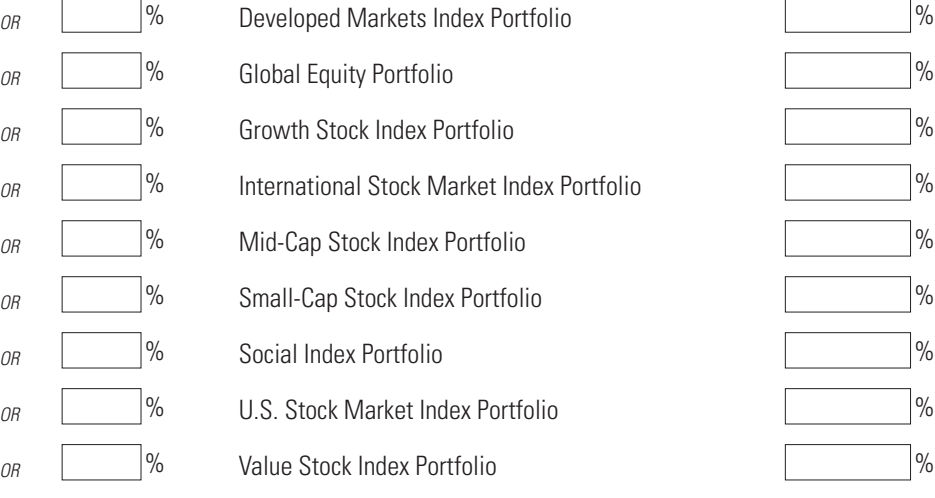

# **Balanced Portfolios:**

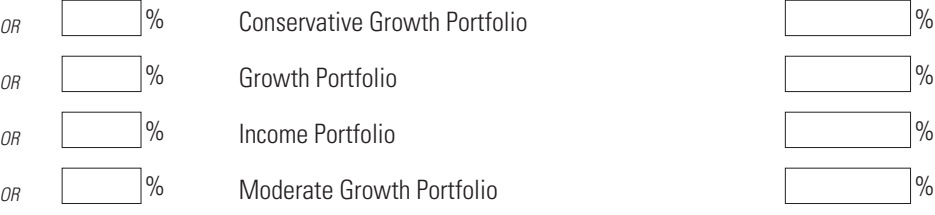

# **Bond Portfolios:**

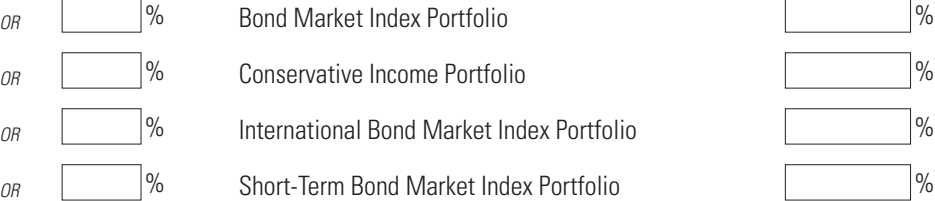

# **Short-Term Investments Portfolio:**

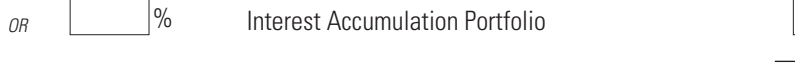

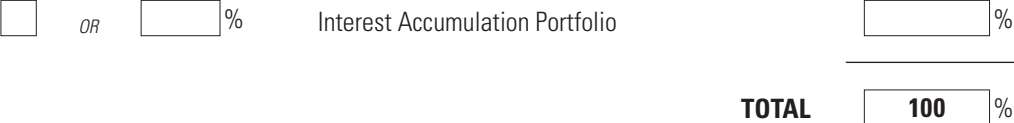

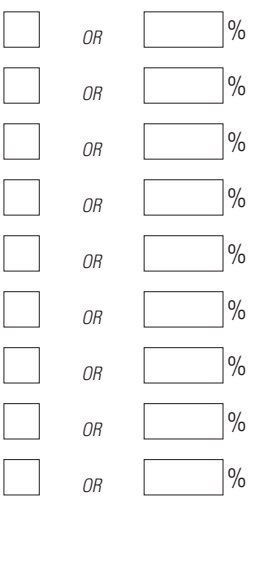

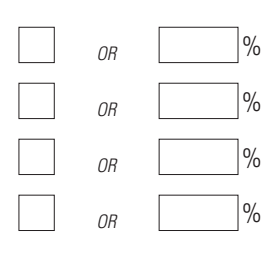

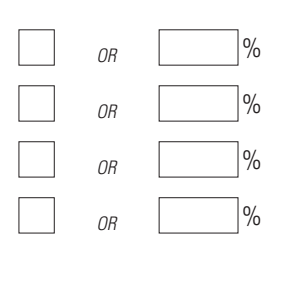

# **3. Allocation Instructions for Future Contributions**

- Complete this section to change how your future contributions should be invested.
- You can invest your contributions in target enrollment portfolios, individual portfolios, or a combination of these. Refer to the Disclosure Booklet and Tuition Savings Agreement for more information.
- You may **allocate your contributions to a maximum of five investment options**. You must **allocate at least 5%** of your contribution to each investment you choose, using whole percentages only.
- Your instructions will remain in effect until you change them online at **www.nysaves.org** or by submitting a new Exchange/Future Contribution (Allocation) Form.

#### **Target Enrollment Portfolios**

*(Your investment mix automatically becomes more conservative as the beneficiary nears target enrollment year.)*

Target Enrollment 2043 Portfolio  $\vert\%$ Target Enrollment 2042 Portfolio  $\vert\%$ Target Enrollment 2041 Portfolio  $\frac{1}{8}$ Target Enrollment 2040 Portfolio  $\frac{1}{8}$ Target Enrollment 2039 Portfolio  $\frac{1}{8}$ Target Enrollment 2038 Portfolio  $\vert\%$ Target Enrollment 2037 Portfolio  $\vert\%$ Target Enrollment 2036 Portfolio  $\vert\%$ Target Enrollment 2035 Portfolio  $\frac{1}{8}$ Target Enrollment 2034 Portfolio  $\frac{1}{8}$ Target Enrollment 2033 Portfolio  $\vert\%$ Target Enrollment 2032 Portfolio  $\vert\%$ Target Enrollment 2031 Portfolio  $\frac{1}{8}$ Target Enrollment 2030 Portfolio  $\vert\%$ Target Enrollment 2029 Portfolio  $\vert\%$ Target Enrollment 2028 Portfolio  $\vert\%$ Target Enrollment 2027 Portfolio  $\vert\%$ Target Enrollment 2026 Portfolio  $\vert\%$ Target Enrollment 2025 Portfolio  $\frac{1}{8}$ Target Enrollment 2024 Portfolio  $\frac{1}{8}$ Target Enrollment 2023 Portfolio  $\vert\%$ Commencement Portfolio **1996** 

#### **Please remember to:**

- Choose no more than five investments.
- Use whole numbers—no fractions or decimals.
- Make sure you sign in **Section 4**.

#### **Individual Portfolios**

*(Your investment mix changes on your instructions.)*

#### **Stock Portfolios:**

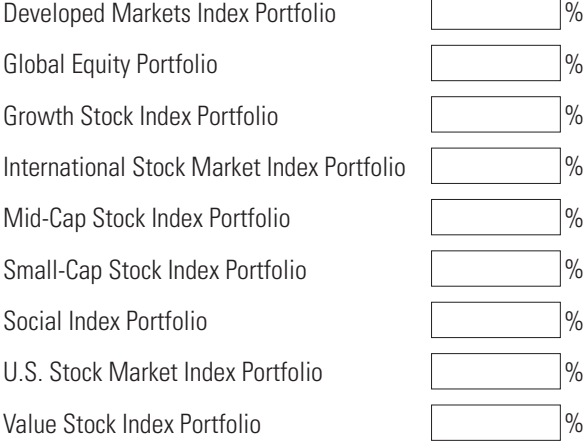

## **Balanced Portfolios:**

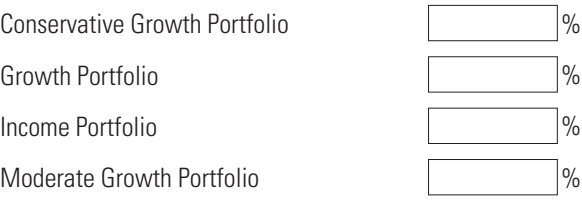

#### **Bond Portfolios:**

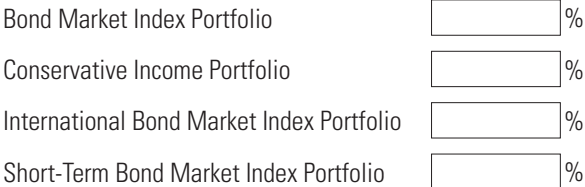

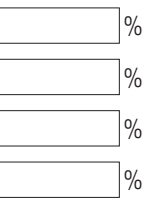

## **Short-Term Investments Portfolio:**

Interest Accumulation Portfolio **1968** 

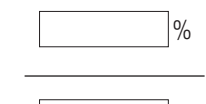

# **TOTAL 100** %

**4**

# **4. Authorization—YOU MUST SIGN BELOW**

I authorize the exchange of assets in my account to the investments I selected in **Section 2** and/or the allocation of my future contributions to the investments I selected in **Section 3**. I certify that I have read the Disclosure Booklet and Tuition Savings Agreement and understand the rules and regulations governing New York's 529 College Savings Program *Direct Plan*.

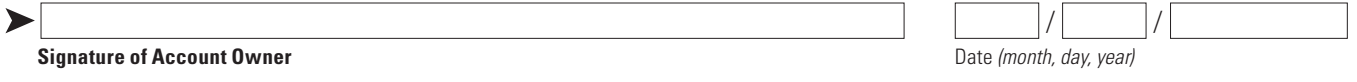